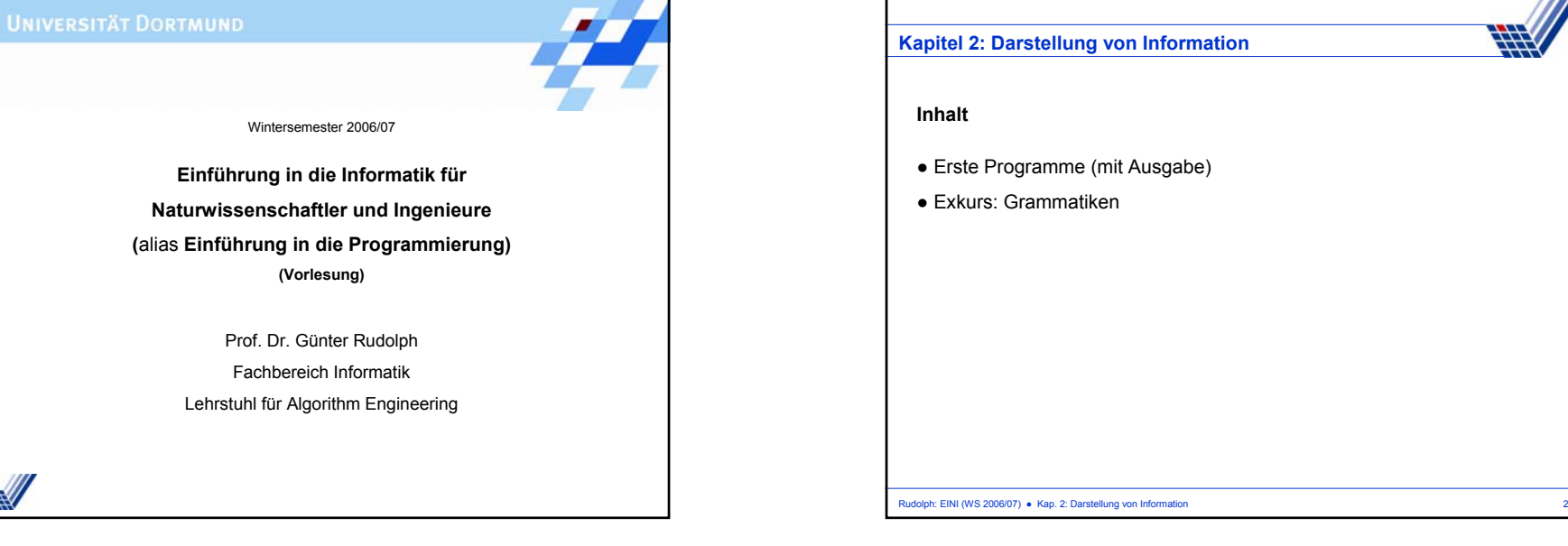

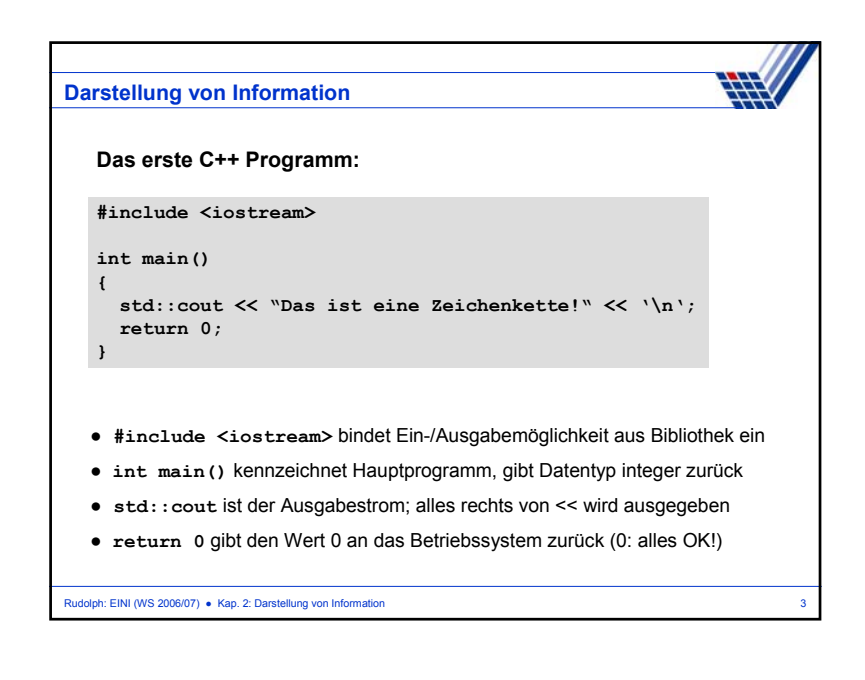

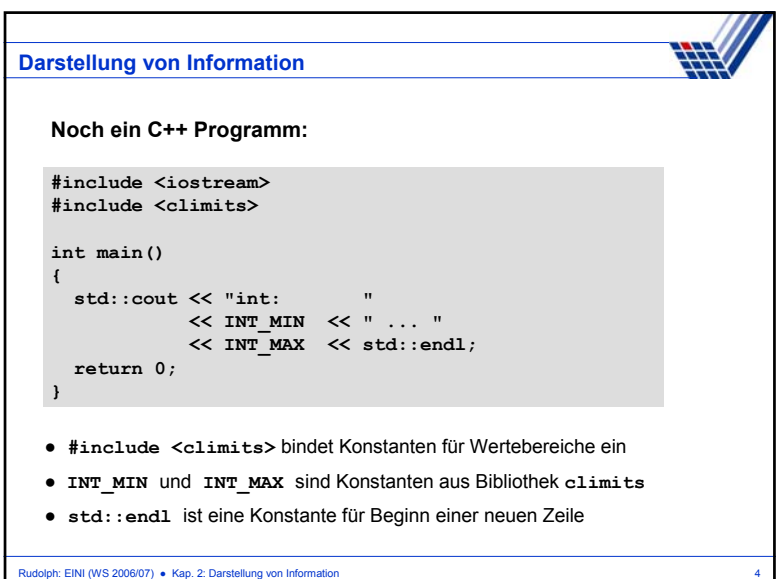

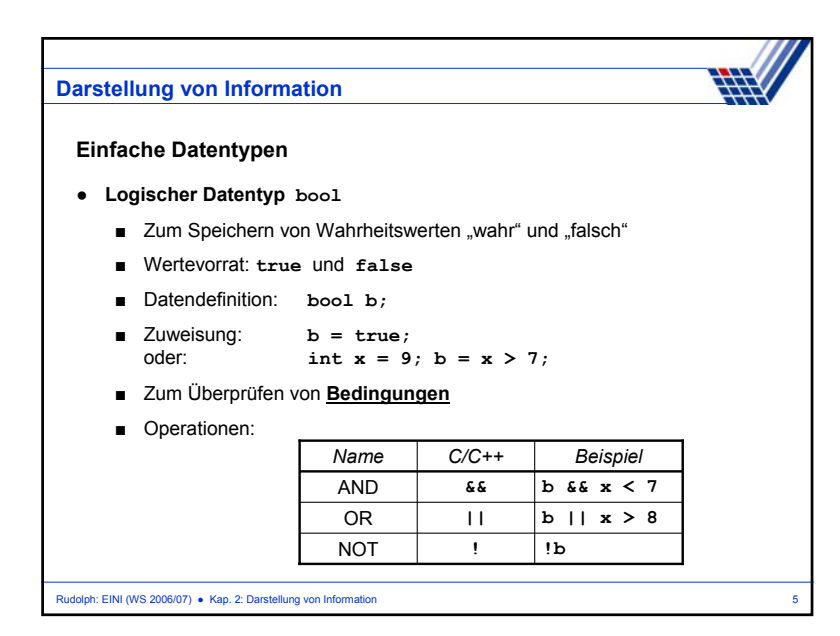

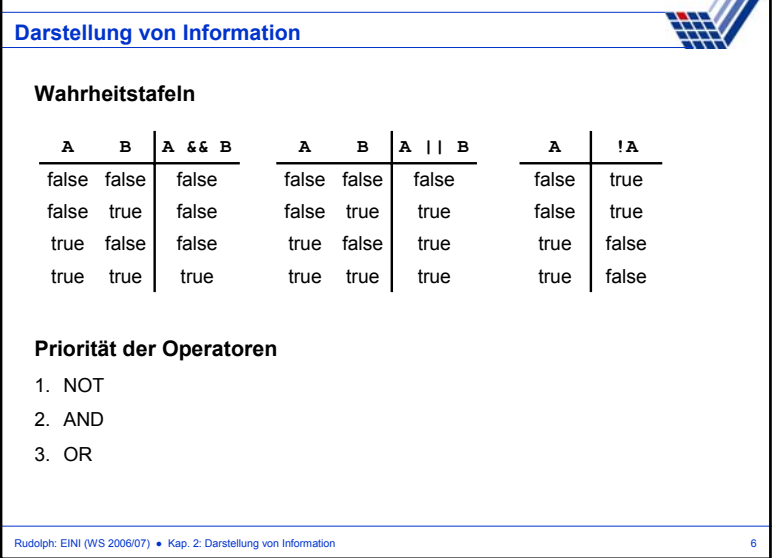

////

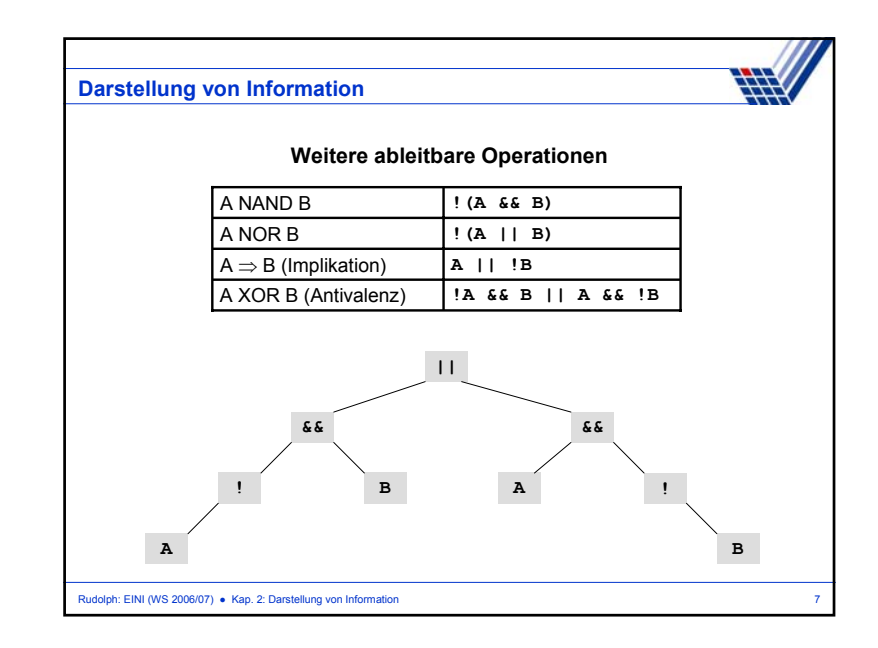

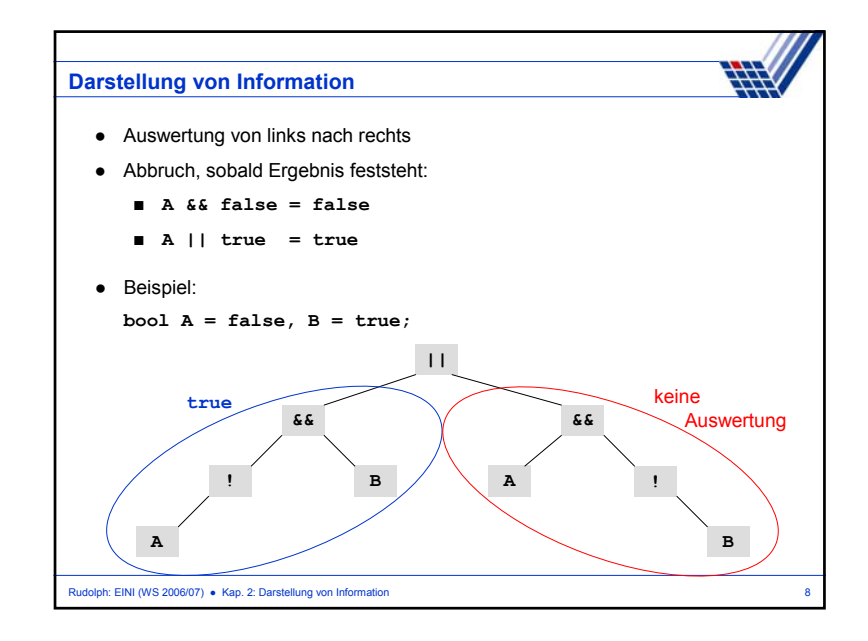

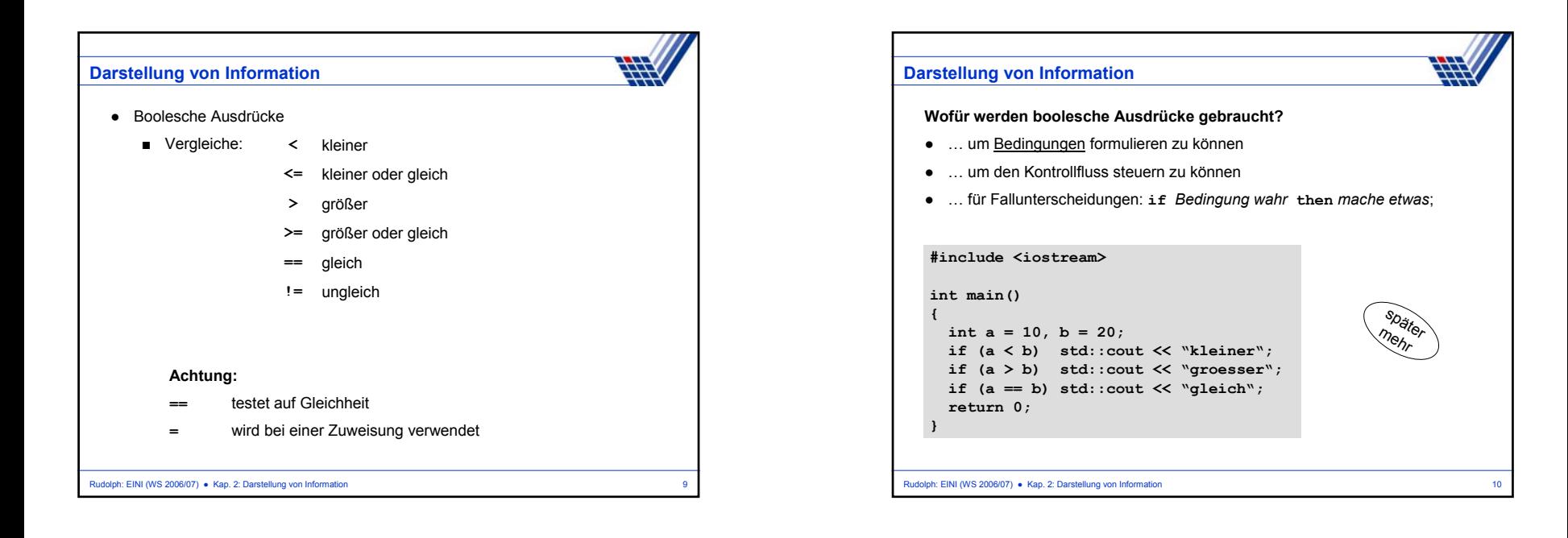

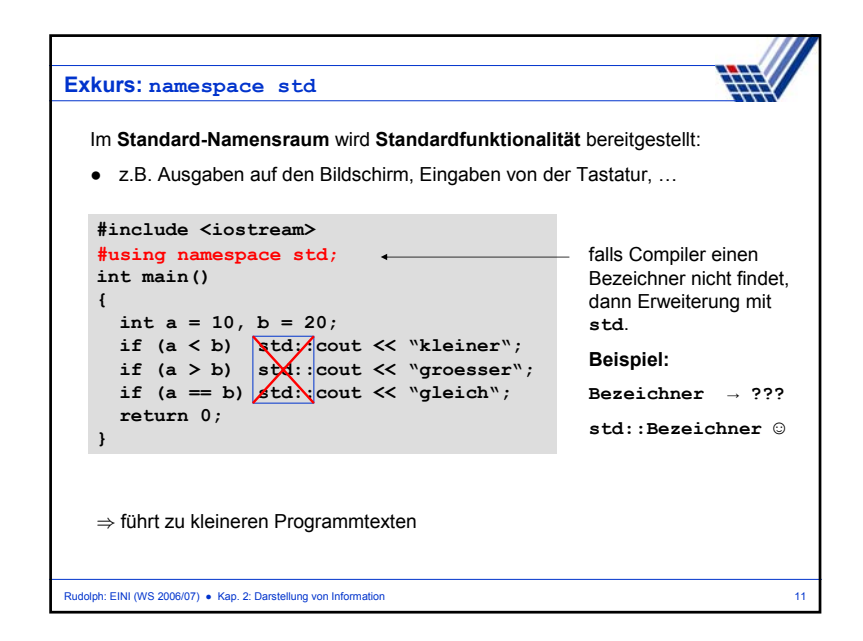

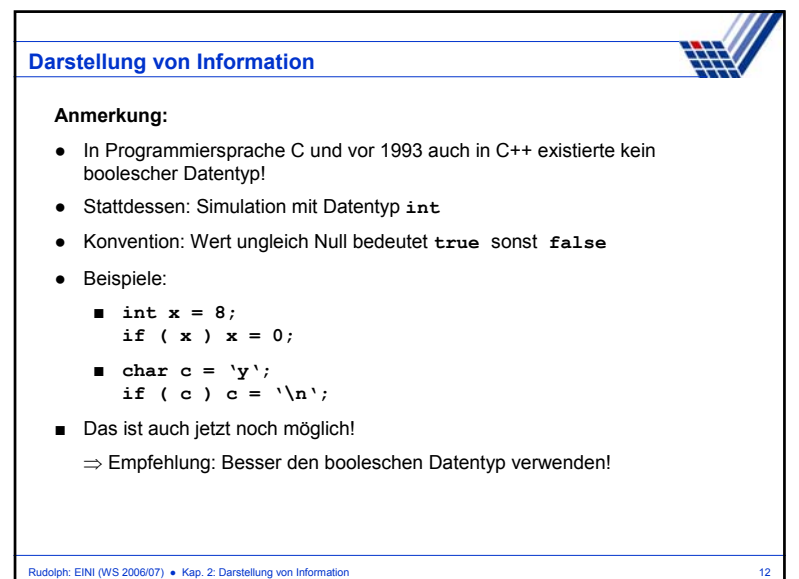

### **Exkurs: Grammatiken**

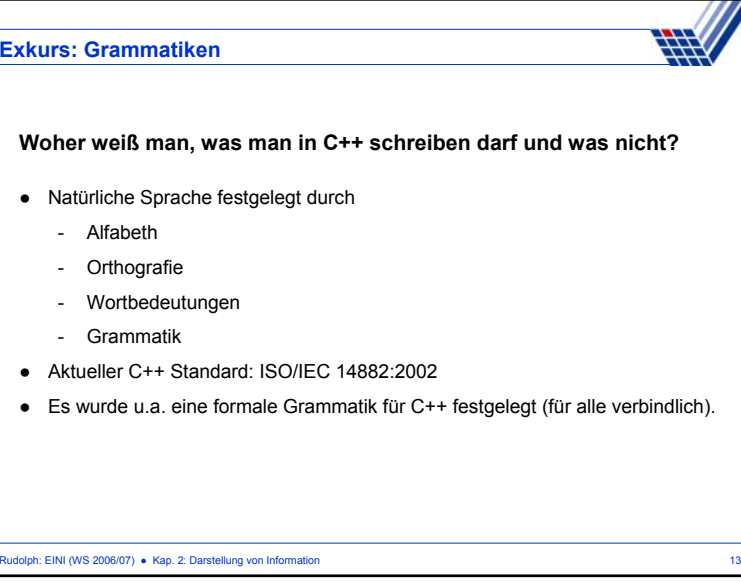

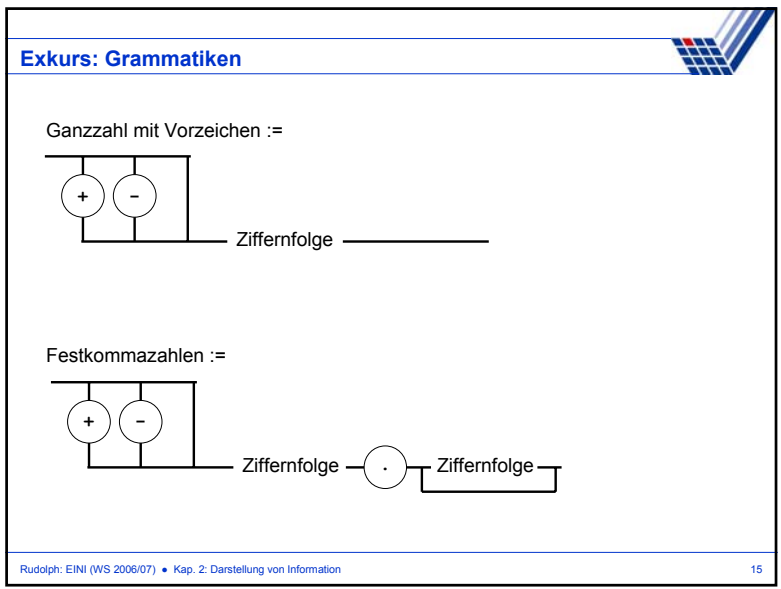

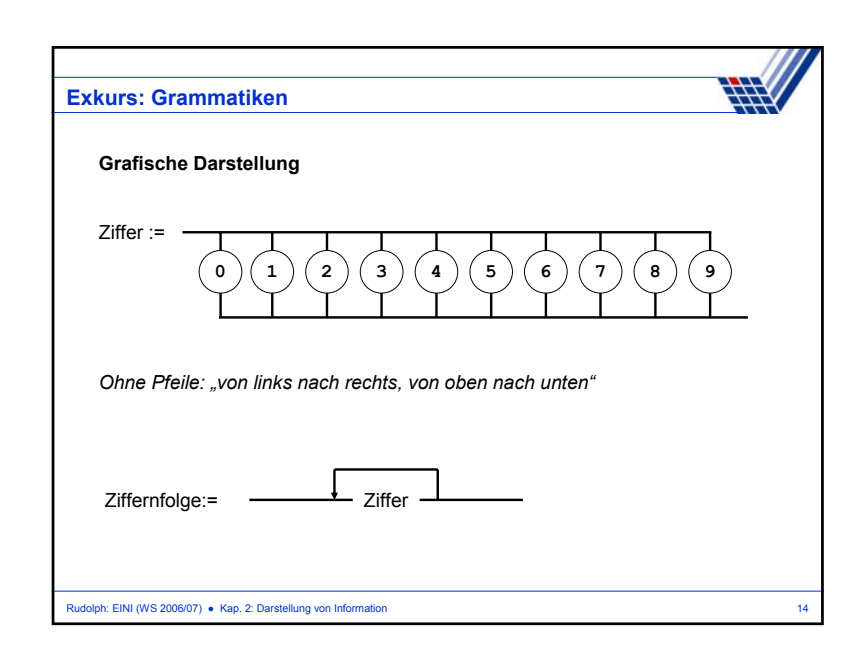

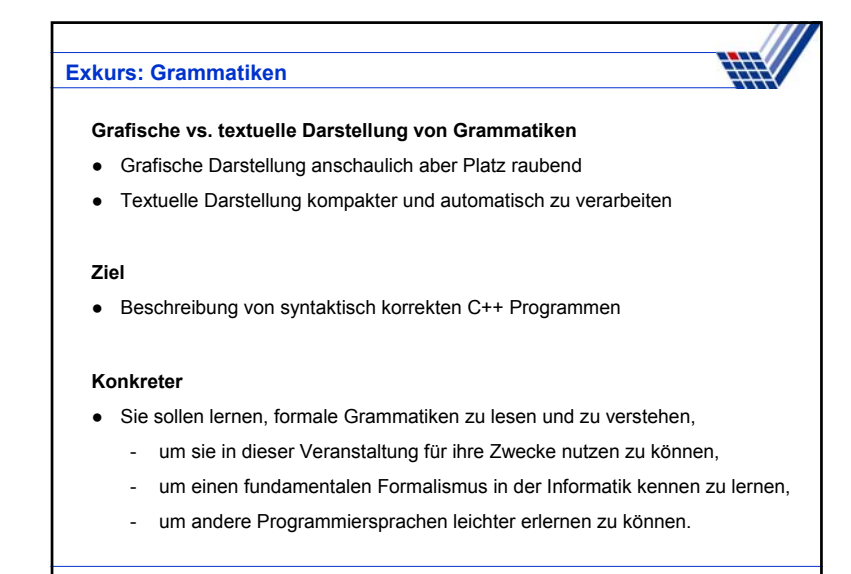

Rudolph: EINI (WS 2006/07) ● Kap. 2: Darstellung von Information 16

#### **Exkurs: Grammatiken**

### **Definition**

Eine *kontextfreie Grammatik* G = (N, T, S, P) besteht aus

- einer endlichen Menge von Nichtterminalen N,
- einer endlichen Menge von Terminalen T,
- einem Startsymbol S <sup>∈</sup> N,
- einer endlichen Menge von Produktionsregeln der Form u <sup>→</sup> v, wobei
	- u ∈ N und
	- v eine endliche Sequenz von Elementen von N und T ist, sowie

Rudolph: EINI (WS 2006/07) ● Kap. 2: Darstellung von Information 17

● der Randbedingung N <sup>∩</sup> T = ∅.

# Rudolph: EINI (WS 2006/07) · Kap. 2: Darstellung von Information 19 **Exkurs: GrammatikenBeispiel** T = { +, -, 0, 1, 2, 3, 4, 5, 6, 7, 8, 9 }  $N = {Z, A, D}$  $S = \{Z\}$ Z → +A|-A|A  $A \rightarrow D|AD$ D → 0|1|2|3|4|5|6|7|8|9 ● Nichtterminale sind Platzhalter. ● Man kann dort eine Produktionsregel anwenden. ● Der Ersetzungsprozess endet, wenn alle Nichtterminale durch Terminale ersetzt worden sind.

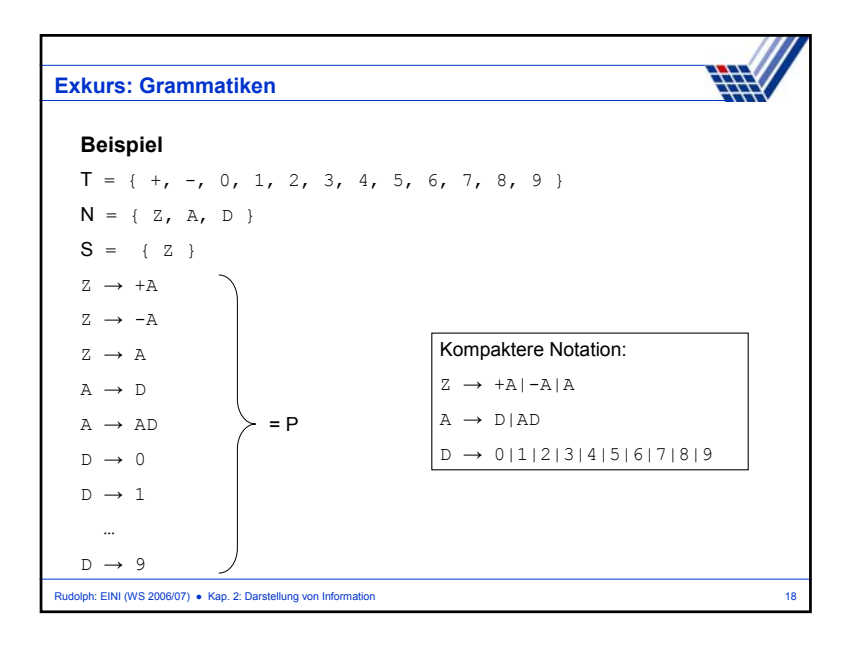

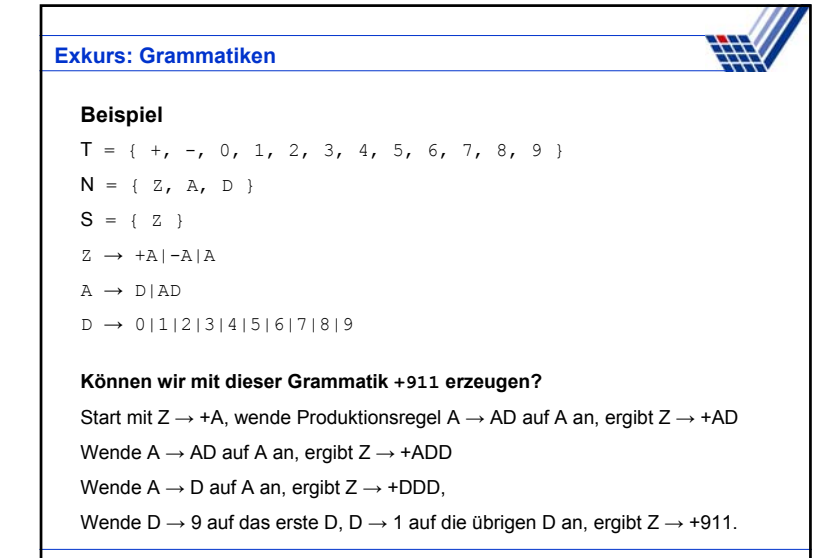

Rudolph: EINI (WS 2006/07) ● Kap. 2: Darstellung von Information 20

## **Exkurs: Grammatiken**

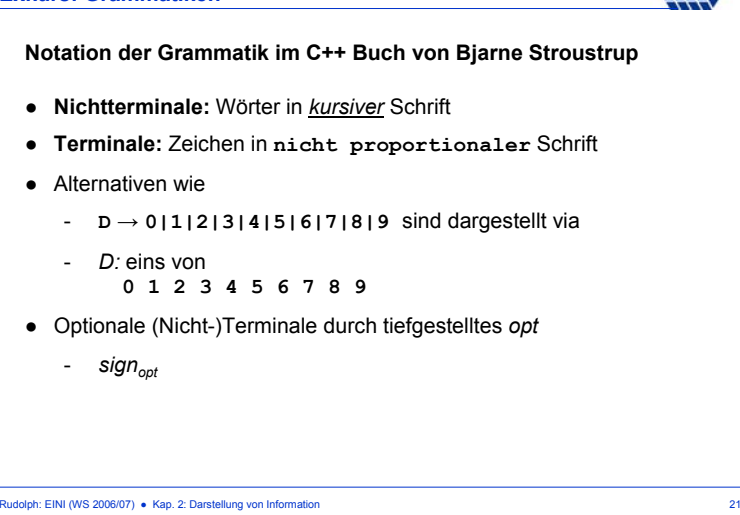

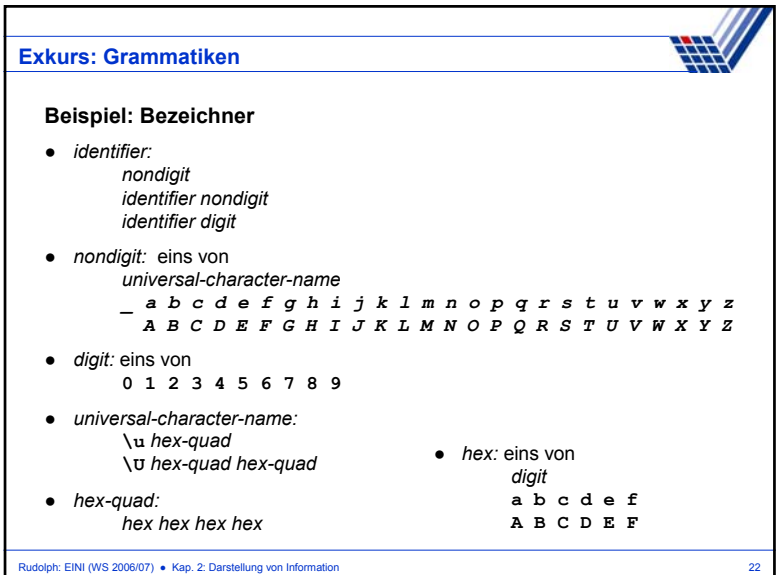